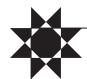

## 2024 BERNINA Software Inspirations

Join Bits 'n Pieces and BERNINA Educator Debbi Lashbrook in the new Building Blocks of Software 9, including 6 lessons created by Debbi Lashbrook and 4 lessons created by Bits 'n Pieces!

Each lesson will include two parts;

a basic techniques for beginners and additional techniques covering more advanced topics for those with software experience.

All 10 lessons - \$150.00

Each lesson will include:

Video Lesson, PDF Handouts, PDF PowerPoint Slide Presentation, Files needed to complete the lesson, PLUS a recording link to the presentation.

The lesson topics are:

Lesson #1: Let's Play with Lettering

Thursday, February 1 and Saturday, February 3

We'll begin the year with the editing of lettering and creating your own fun fonts.

Lesson #2: A Banner Year

Thursday, February 29 and Saturday, March 2

More playing with lettering - loads of fill and design options to create your own "Happy Birthday" banner.

Lesson #3: Maximize your Designs through Editing

Thursday, April 4 and Saturday, April 5

The basics of editing a design and then dive deeper into additional fun ways to edit a design to make it your own.

Lesson #4: Cut it Up, Cut it Out

Thursday, May 2 and Saturday, May 4

Create 3-D designs with your embroidery machine, the cutwork tool (or scissors!) and your software.

Lesson #5: Playing with Offsets

Thursday, May 30 and Saturday, June 1

Learn the ins and outs of using offsets in the Edit Toolbox. Plus, create outlines in Embroidery and Artwork Canvas.

Lesson #6: The Effects Toolbox in Artwork Canvas

Thursday, August 1 and Saturday, August 3

Tour some of the inspiration the can be created using, Blend, Distort, Envelope and more.

Lesson #7: Creative Techniques

Thursday, September 5 and Saturday, September 7

Includes basic information on pattern stitches and how to edit them. The advanced lesson will include information on creating stitch recipes as well as creating a fun technique called stain glass embroidery.

Lesson #8: Reverse Applique on your Embroidery Machine

Thursday, October 3 and Saturday, October 5

Starting with a review of the applique tools in Software 9 and then progress to how to create a simple reverse applique design. The advanced lesson will cover how to create reverse applique using the Advanced Applique tool.

Lesson #9: Mad for Plaid

Thursday, October 31 and Saturday, November 2

Create your own plaid designs with unique texture and colorful effects.

Lesson #10: Capturing Memories

Thursday, December 5 and Saturday, December 7

Explore the tools in the software to help capture your special moments. In the Advanced lesson, we will explore the tools in Corel PHOTO-PAINT for working with photos.

Bits 'n Pieces

(734) 641-4970

www.bitsnpieces.net